## SAP ABAP table NWCHCVK VEKA BATCH QUERY REQU5 {Proxy Structure (generated)}

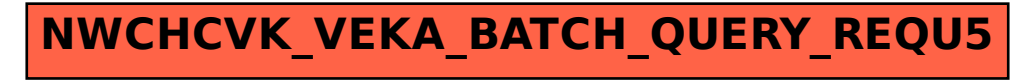